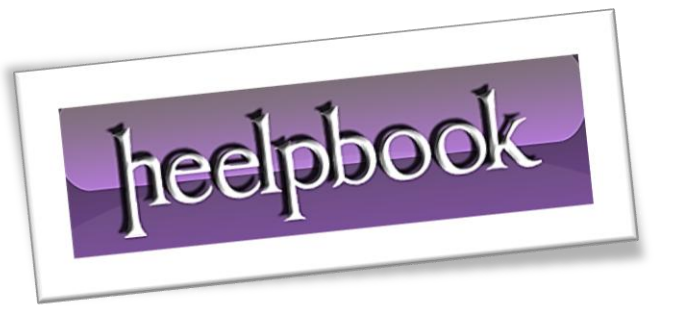

Ī

Article: Open Documents folder from Command Line Date: 05/03/2012 Posted by: HeelpBook Staff Source: [Link](http://www.windows-commandline.com/2009/01/open-my-documents-folder-from-command.html) Permalink: [Link](http://heelpbook.altervista.org/2012/microsoft-windows-open-my-documents-folder-from-command-line/)

## **MICROSOFT WINDOWS – OPEN MY DOCUMENTS FOLDER FROM COMMAND LINE**

In **Windows XP**, we can use *userinit* command to open my documents folder in explorer.

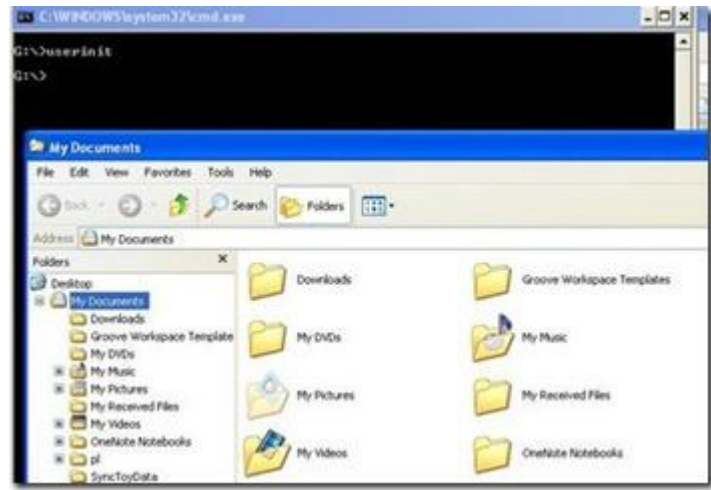

This command can be used from **Run** window also.

In **Windows 7**, '*userinit*' command opens the **Libraries** folder, which shows links to *Documents, Pictures, Music and Video*. To open **Documents** folder, we can run the command '**Documents**' from **Run** window. However, this does not work from command prompt.

We can use '*start documents*' in command prompt to open the documents folder.

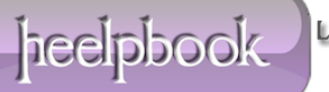